## *Среднее арифметическое нечётных элементов массива*

```
def printmas(m):
  i=0while i<len(m):
    print(m[i],end=" ")
    i+=1 print()
def evenmas(m):
  i=0 amount=0
  sum=0while i<len(m):
     if m[i]%2!=0:
      amount+=1
      sum+=m[i]
    i+1 print(sum/amount) 
   print(sum)
   print(amount)
x=[3,-312,56,-456,75,8,0,96,9,-1]
printmas(x)
evenmas(x)
```
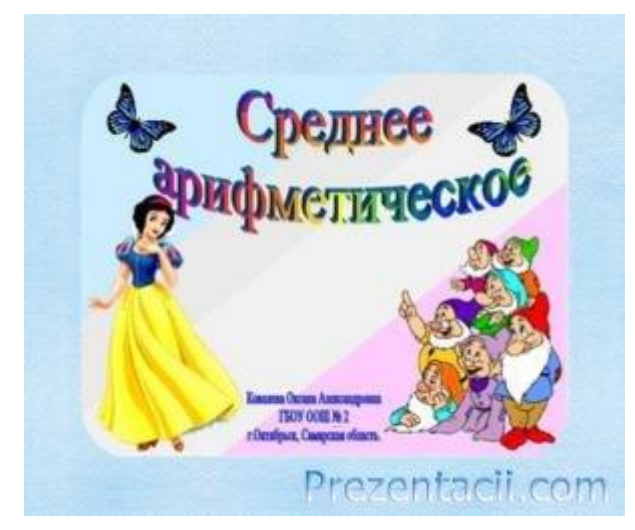